## **Version 21.5 "Wow!" Features**

*This release of CATalyst is all about extending the capabilities of CATalyst to enhance the productivity of reporters through integration with APEX, Stenograph's new workflow solution for agencies. These new features allow you to increase efficiency and handle all aspects of the job—from scheduling to billing, and everything in between, all from your CATalyst desktop.* 

*Gain back a month of time, up to \$5,000 in revenue opportunity a year. Also, reporters can earn on average \$400 in Loyalty points for being part of the APEX ecosystem.*

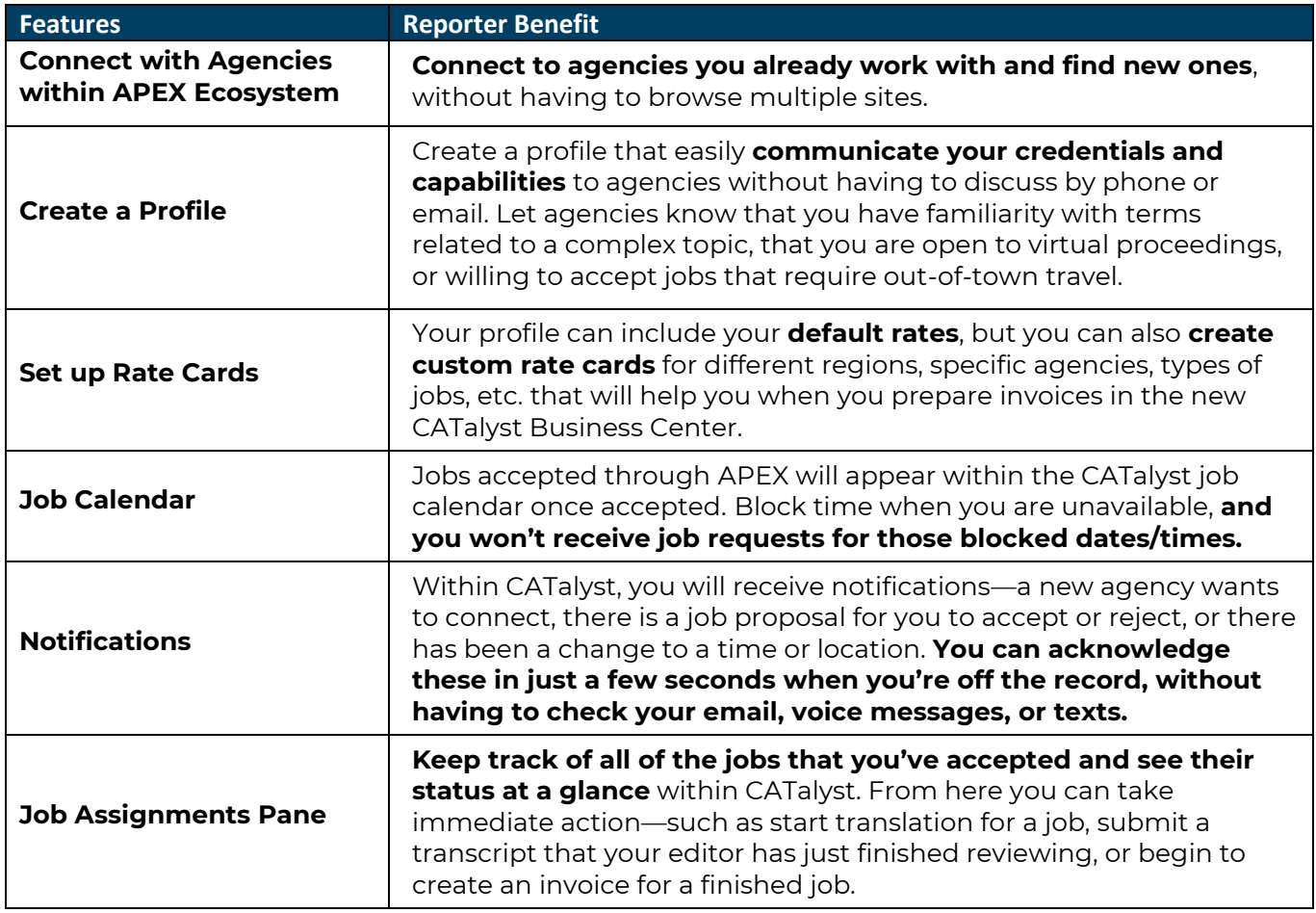

Continued on next page…

## ·Illil·Stenograph.

## **[www.stenograph.com](http://www.stenograph.com/)**

Technical Support **800.323.4247** Training available by certified Stenograph Trainers or through the Ascend Training Community—visit **[www.stenograph.com/ascend](http://www.stenograph.com/ascend)** for more information

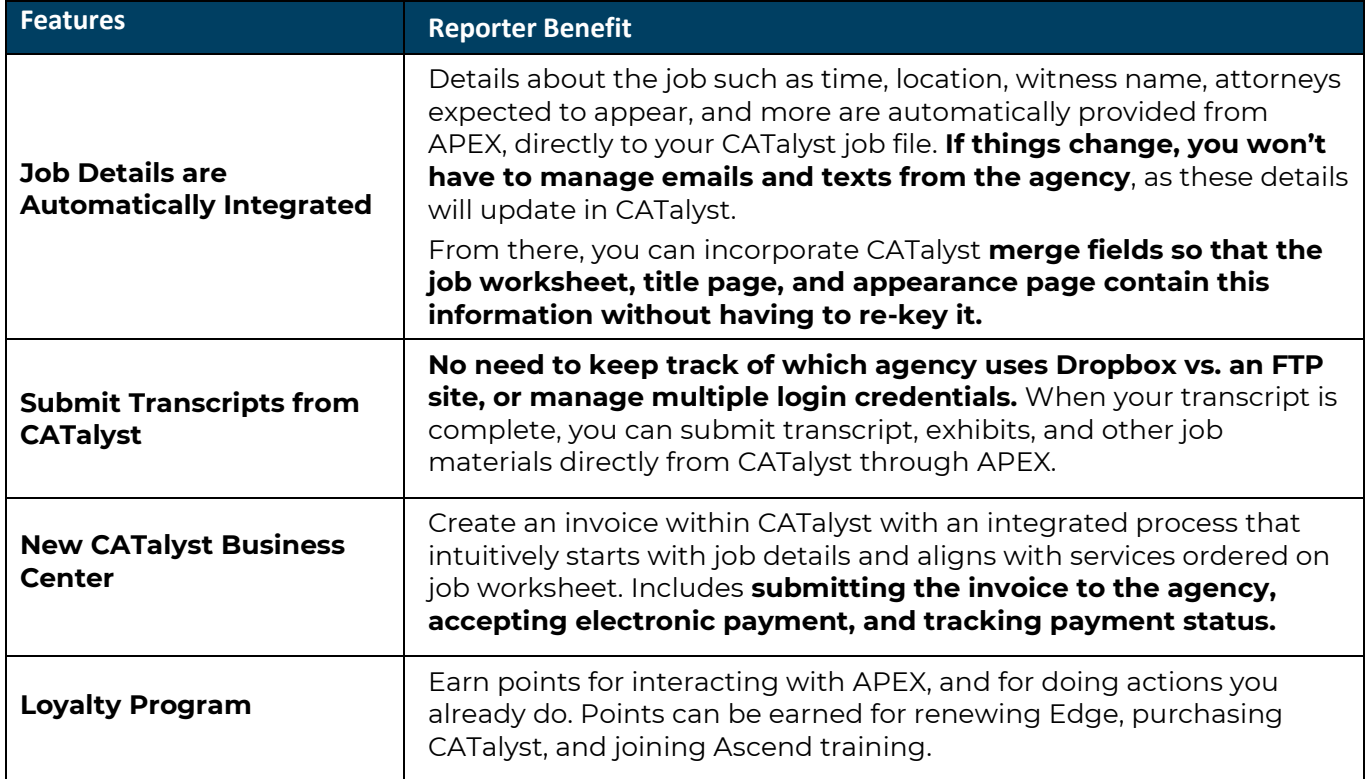

*08/2021*

## ·l|III·Stenograph.

**[www.stenograph.com](http://www.stenograph.com/)**

Technical Support **800.323.4247** Training available by certified Stenograph Trainers or through the Ascend Training Community—visit **[www.stenograph.com/ascend](http://www.stenograph.com/ascend)** for more information